MULTICS SYSTEM-PROGRAMMERS' MANUAL SECTION BX.12.02 PAGE 1

Published: 01/23/67 (Supersedes: BX.12.03, 02/01/66)

### Identification

option, delopt, printopt C. Marceau

#### Purpose

This section describes the commands which set and read options. Option sets options. Delopt deletes options.<br>Printopt prints values of options.

The reader should be familiar with BX.12.00 on the use of options in Multics. BX.12.01, on the representation of options in storage, is a prerequisite for understanding the implementation of options commands. The commands use the procedures described in BY.9.01 - BY.9.05.

### ' Option - usaae

*r* 

option (pis opt1 onloff -spec- .•• optn onloff -spec-)

- Pis indicates whether the options are permanent, or are set for the duration of the console session.  $p =$  permanent,  $s =$  console session.
- optj is the name of the option to be set.
- onloff indicates whether the option is to be set ON or OFF.
- -spec- is a character string, the specification for the option. If the user types no specification<br>(i.e. omits the argument entirely) and the option option: It the aser types no specification<br>(i.e. omits the argument entirely) and the option<br>is already set, the specification (if any) for the previous setting of the option'is copied in this setting. If the user types no specification, and the option is not already set, this setting has no specification. If the option is already set with a specification, and the user wishes this new setting to have no specification, he types

 $\ddot{\phantom{0}}$ 

to signify a null specification.

Notes:

The option command must not be used to set options named "on" or "off".

MULTICS SYSTEM-PROGRAMMERS' MANUAL SECTION BX.12.02 PAGE 2

If any option is set more than once in an option command, the last setting will take precedence over all previous settings.

After it sets an option, the command prints a message to the user verifying what it has just done. If the brief option is on, the command omits verification. Verification allows the user to check that he has indeed set the options as he intended.

# Note:

The specification for an option should be kept short.<br>If a user wishes to give an option a long specification, he should write a data file instead and use the path name of the file as a specification. This will make it easier for him to change the specification for the option, and it expedites the work of the option commands. The maximum length for a specification is 512 characters. The maximum length for an option name is 64 characters.

# Implementation

The command sets one option at a time. It notes whether the setting is to be  $\mathbb{I}^p$  (permanent) or  $\mathbb{I}^p$  (for the duration of the console session). If the setting is for the console session, the command modifies the options stack by calling

modopt *(QQ!l,* switch, spec, 2)

where switch =  $11$ <sup>1</sup>b or  $10$ <sup>1</sup>b. See BY.9.03 on modopt.

If the setting is to be permanent; the command calls

modopt *(QQ11,* switch, spec, 1).

After setting the option, the command notifies the user of what it has done.

Delopt - usage

de lopt (opt1 opt2 ... optn)

The command tries to delete each option. If delopt cannot find some option to delete it. the command prints a message:

optj not found

MULTICS SYSTEM-PROGRAMMERS' MANUAL SECTION BX.12.02 PAGE 3

# Note

*r* 

If the same option name appears more than once in the argument list, the first appearance causes the option to be deleted, ad all subsequent appearances cause the "optj not found" comment.

#### Implementation

Delopt deletes the options one at a time. To delete optj. delopt calls

delete\_opt (optj)

delete opt deletes optj from the options stack (if optj was ever set). See BY.9.05 for a description of delete opt.

Printopt - usage

printopt  $(n_1 n_2 ... n_N)$ 

prints the names of all options and their settings in frames  $n_1$ ,  $n_2$ , ...  $n_N$  of the options stack.

- n . J is a character (see below) or the number of a frame in the options stack. If  $n=0$ , printopt prints options from the current frame. Printopt understands some letters as input, in place of frame numbers:
	- p means permanent settings (frame 1)
	- s means session settings (frame 2)
	- c means current frame (n=O)
	- \* means all frames (no numerical equivalent)

If the user specified "\*" as an argument, printopt prints out all the settings for each option. Otherwise it prints out the settings in those frames specified by the user.

MULTICS SYSTEM-PROGRAMMERS' MANUAL SECTION BX. 12.02 PAGE 4

Sample format:

current frame is 4

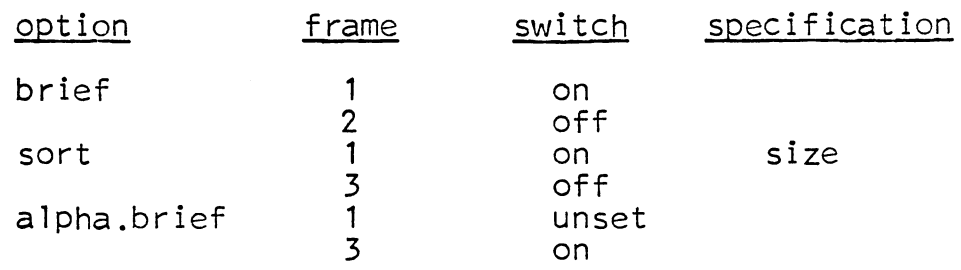

Implementation

Printopt calls

r

option\_frameno (k)

to obtain  $k =$  the number of the current stack frame, and prints

current frame is k

then prints the column headings "option", "frame", etc. (See BY.9.04 for a description of option\_frameno.) Printopt scans the argument list, converting letter arguments into numbers. If it encounters "\*" it ignores all other arguments.<br>It eliminates all numerical arguments >k. Nonsense arguments<br>(punctuation characters, strings of letters, and the like) (punctuation characters, strings of letters, and the like)<br>prompt an error comment:

glob incorrect argument

where glob is the offending argument. Printopt continues with any valid arguments.

Next printopt calls

option\_names (1~ name)

to obtain the name of the first option in the options stack. (See BY.9.04 for a description of option\_names.)<br>If the (revised) argument list contains only one argument, n, printopt then calls

read\_opt (name, n, switch, spec, set)

MULTICS SYSTEM-PROGRAMMERS' MANUAL SECTION BX.12.02 PAGE 5

and prints name, n, switch ("on" or "off"), and spec (the specification) if set = "1"b (the option is set in frame  $n$ .) If set = "O"b, printopt prints "unset" instead of  $n.$ ) If set =  $"0"$ b, printopt prints "unset" instead of

If the user specified more than one frame  $(n_1, n_2,$  etc.) the command calls

option\_values (name, sws, spec, n).

(See BY.9.04 for a description of option\_values.) Sws is an array of switches, <u>specs</u> an array of specifications.<br><u>Sws(i)</u> and <u>specs(i)</u> represent the value of name in frame i. n, returned by option\_values, is the number of the first frame in which <u>name</u> is set.

Printopt prints <u>name</u>, then for each n<sub>j</sub> prints n<sub>j</sub> , sws(nj ), and specs(nj ). For each nj <n, printopt prints "unset" instead of the switch. All n  $_1$ >k are ignored.

Each option is treated in the same manner until the values of all options have been printed. If there are m options set. the call

option\_names (m + 1, name)

*r* 

 $\blacktriangleright$ 

should result in condition (options\_401) being signalled. When this condition is signalled, printopt knows that all options have been printed, and returns to its caller.